# **DYNAMISCHE SIMULATION DES KÜHLAGGREGATS EINES FLUGZEUGS**

**Christian Müller, Dieter Scholz, Tim Giese** 

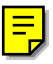

# **Kurzreferat**

In dieser Veröffentlichung wird ein dynamisches Simulationsmodell eines Kühlaggregats eines Flugzeugs beschrieben. Das Simulationsmodell berücksichtigt alle relevanten Komponenten: den Kompressor, die Turbine, das Gebläse und die verschiedenen Wärmetauscher. Die genannten Komponenten werden durch Kennfelder beschrieben. Die Dynamik der Simulation des Kühlaggregats basiert auf der dynamischen Beschreibung der Wärmetauscher. Den Wärmetauschern wird eine Masse bzw. eine Wärmekapazität zugeordnet. Der Wärmeübergang im Wärmetauscher von der Luft auf die Trennwand zwischen den Luftströmen wird durch einen Faktor α*. A* beschreiben. Der Faktor  $\alpha$ <sup>*A*</sup> (Produkt aus Wärmeübergangskoeffizient und Austauschfläche) lässt sich mit Hilfe einer Effizienzkurve berechnen. Für diese Rechnung sind keine Daten der Geometrie des Wärmetauschers erforderlich. Das Simulationsmodell des Kühlaggregats wurde mit Industriedaten verifiziert. Weiterhin wurde das Kühlaggregat in eine Simulation der Temperaturregelung der Kabine eingebaut. Die Simulation zeigt plausible Ergebnisse. Es wird gezeigt, dass der Einfluss der Dynamik des Kühlaggregats auf das Regelverhalten des Gesamtsystems nicht vernachlässigt werden kann.

# **1 EINLEITUNG**

**Klimatisierung eines Flugzeugs:** Die Klimaanlage eines Flugzeugs besteht aus einem Kühlaggregat und einem Luftverteilungssystem. Die grundlegenden Funktionen der Klimaanlage sind das Heizen bzw. das Kühlen der Luft, das Bereitstellen der notwendigen Frischluftmenge für die Passagiere, und das Filtern der Luft. Die Klimaanlage regelt die Lufttemperatur und den Druck (**Scholz 2003**). Der prinzipielle Aufbau ist in Bild 1 gezeigt. Vom Triebwerk des Flugzeugs wird Luft abgezapft. Die Zapfluft steht unter hohem Druck ( $\sim$  2 bar) und hat nach der Vorkühlung in der Pneumatikanlage immer noch eine hohe Temperatur (~ 120 °C … 200 °C). Ein Teil

der Zapfluft wird in das Kühlaggregat eingespeist. Das Kühlaggregat kühlt die Lufttemperatur auf bis zu -30 °C herunter. Die notwendige Leistung wird der Luft entzogen. Was zur Folge hat das der Ausgangsdruck nur geringfügig oberhalb des Kabinendrucks liegt.

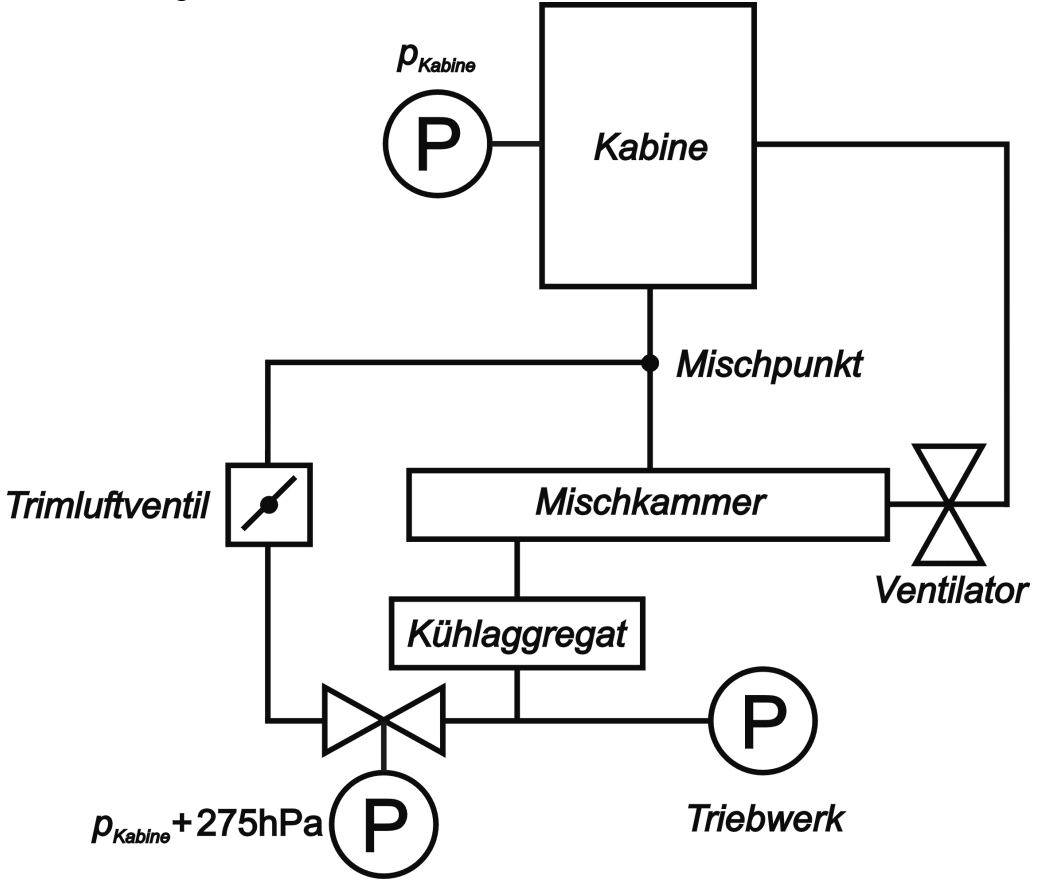

**Bild 1:** Schematische Abbildung der Klimaanlage in einem Flugzeug

In die Mischkammer strömt zum einen die Luftmenge aus dem Kühlaggregat und zum anderen die rezirkulierte Luft aus der Kabine ein. Aus Sicherheitsgründen sind in einem Flugzeug immer zwei unabhängige Kühlaggregate im Betrieb. Ein anderer Teil der Zapfluft strömt über einen Druckminderer und ein Trimluftventil in einen Mischpunkt, in dem die Luft aus der Mischkammer hinzu gemischt wird. Diese Luft wird in die Kabine geleitet.

**Regelverhalten der Klimaanlage:** Damit die Klimaanlage die notwendige Luftmenge mit der gewünschten Temperatur bereitstellen kann, müssen sowohl das Kühlaggregat als auch das Trimluftventil geregelt werden. Das Temperaturregelungsschema der Klimaanlage ist in Bild 2 gezeigt.

Aus der Differenz der Solltemperatur der Kabine und der tatsächlichen Temperatur ermittelt der Kabinenregler die Solltemperatur für den Mischpunkt. Der Trimluftregler bestimmt aus der Regeldifferenz zwischen der neuen Solltemperatur für den Mischpunkt und der tatsächlichen Temperatur die Winkelgeschwindigkeit für den Öffnungswinkel des Trimluftventils. Die Winkelgeschwindigkeit wird im Timluftventil aufintegriert. Zusammen mit der integrierenden Strecke zeigt die Kaskadenschaltung aus Kabinenregler und Trimluftregler eine Charakteristik eines PI² - Reglers.

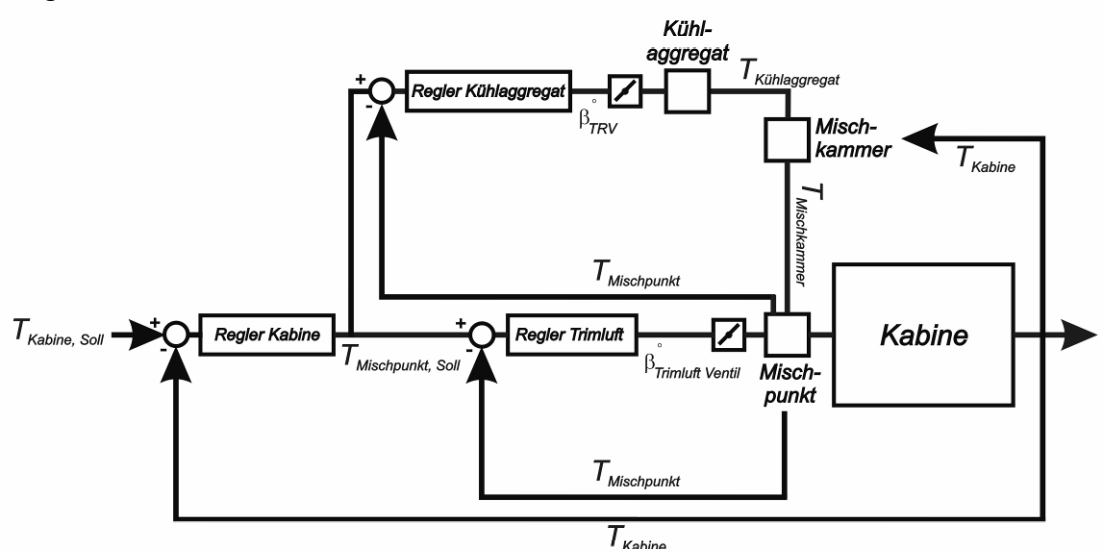

**Bild 2:** Regelungsschema der Klimaanlage in einem Flugzeug

Der Kühlaggregatregler bestimmt aus der Regeldifferenz zwischen der Solltemperatur und der tatsächlichen Temperatur des Mischpunktes die Winkelgeschwindigkeit für das Temperaturregelventil (siehe Bild 2) im Kühlaggregat. Der Öffnungswinkel dieses Ventils legt die Ausgangstemperatur fest. Auch der Kühlaggregatregler kann mit einem PI²-Regelverhalten beschrieben werden.

**Simulation:** Die Entwicklung von Klimaanlagen wird durch Simulationsmodelle unterstützt. Es werden die folgenden verschieden Simulationsansätze unterschieden:

- Die computergestützte Berechnung (CFD) von 3-dimensionalen (3D) Strömungsfeldern in den verschiedenen Komponenten der Klimaanlage (**Wesseling 2000**),
- Die Simulation von 1-dimensionalen (1D) Strömungen in Luftverteilungsnetzwerken,
- Die funktionale Simulation der Klimaanlage und der Kabine.

Bei der Entwicklung der Klimaanlage müssen verschiedene Systemarchitekturen miteinander verglichen werden (**Scholz 2006**). Aus den Simulationsergebnissen lassen sich die Spezifikationen für die einzelnen Komponenten ableiten. Nach der Umsetzung der Spezifikationen in ein Produkt müssen diese auf ihre Funktion hin getestet werden. Die Überprüfung erfolgt in Testständen, in denen die Funktion der Komponenten in simulierten Testumgebungen beobachtet werden kann. Daraus ergibt sich die Notwendig, dass die Simulationsmodelle in Echtzeit ablaufen müssen.

Ein Schwerpunkt liegt auf der Überprüfung der Arbeitsweise der verschiedenen Regler (siehe Bild 2). Durch einen Regler wird eine Größe dynamisch an einen vorgegebenen Sollwert angepasst. Daraus ergibt sich die Notwendigkeit, dass auch die Simulationenumgebungen dynamisch aufgebaut sein müssen. Das Regelverhalten eines

Systems wird zum einen durch die Bandbreite der einzelnen Regler, sowie durch die Trägheit des Systems bestimmt. Im Fall der Klimaanlage eines Flugzeugs wird die Trägheit des Systems durch die Wärmekapazitäten der Luft und der verschiedenen Komponenten bestimmt, z. B. die Wärmekapazität der Kabineneinbauten und der Wärmetauscher innerhalb des Kühlaggregats. Für die Auslegung der Regler ist es daher notwendig die Wärmekapazitäten des Systems innerhalb der Simulation in Betracht zu ziehen.

Dynamischen Simulationen geben weiterhin die Möglichkeit die Wechselwirkungen der einzelnen Komponenten eines Gesamtsystems zu untersuchen, und verschiedene Fehlerszenarien und standardisierte Testfälle durchzuspielen. Ein standardisierter Testfall für ein Flugzeug Airbus A320 ist z. B. das Aufheizen einer Flugzeugkabine von 21 °C auf 24 °C bei kühlen Außentemperaturen (-23 °C). Der Aufheizvorgang muss nach 15 min abgeschlossen sein, unter Annahme, dass 70 Passagiere in der Kabine sind. Ein weiterer Testfall ist das Abkühlen eines Flugzeugs von 24 °C auf 21 °C bei warmen Außentemperaturen (+38 °C), wieder unter der Annahme, dass 70 Passagiere in der Kabine sind. Auch der Abkühlvorgang muss nach 15 min abgeschlossen sein.

**Datenbank zur funktionalen Simulation:** Für die genannten Anforderungen stellen funktionale Simulationen die beste Lösung dar. Die Arbeiten zum vorliegenden Paper wurden im Rahmen des Projektes FLECS (*Functional Libary of the Enviromental Control System*) (**Scholz 2007b)** durchgeführt. Die Kernaufgabe des FLECS-Projekts ist der Aufbau einer Datenbank mit Simulationsmodellen für die Komponenten der Klimaanlage (**Scholz 2005**). Als Softwareoberfläche dient das kommerzielle Simulationsprogramm MATLAB/Simulink (**Mathworks 2007a**, **Mathworks 2007b**). Der Aufbau der Datenbank unterstützt den Entwicklungsprozess von innovativen Klimaanlagen für zukünftige Flugzeugtypen. Der modulare Aufbau der Datenbank ermöglicht die Erstellung von unterschiedlichen Systemarchitekturen. MATLAB/Simulink bietet zusätzlich die Möglichkeit zur C-Code-Generierung, was eine Verwendung der Simulationsmodelle auf Testständen zulässt. Bei der Erarbeitung der einzelnen Algorithmen wurde in Hinblick auf die geforderten Anforderungen der Schwerpunkt auf Echtzeitfähigkeit und Stabilität gelegt. Über grafische Benutzeroberflächen (GUI: *Graphical User Interface*) wird eine hohe Benutzerfreundlichkeit erreicht, zudem können die Simulationen interaktiv gesteuert werden. Es ist auch möglich Simulationen unter verschieden Randbedingungen automatisiert durchrechnen zu lassen.

**Neue Technologien** im Bereich der Klimaanlage, wie z. B. das zapfluftfreie Flugzeug (bleedless aircraft), Flugzeuge mit Verdampferanlage (vapour cycle system), neue Regelkonzepte und die Erhöhung der Luftfeuchtigkeit in der Kabine werden ebenfalls über die FLECS-Datenbank abgedeckt. Dazu werden zum einen allgemeine Komponenten und zum anderen spezielle innerhalb des FLECS-Projekts neu entwickelte Komponenten benötigt.

**Allgemeine/spezielle Komponenten:** Allgemeine Komponenten lassen sich mit Hilfe von analytischen Funktionen, die über thermodynamische und strömungsmechanische Ansätze abgeleitet wurden, und einem Parametersatz beschreiben. Spezielle Komponenten werden durch charakteristische Kennfelder beschrieben. Die charakteristischen Kennfelder können mit Hilfe von Messreihen ermittelt werden.

**Literaturüberblick:** In **Werner 2006** wird ein Überblick über die verschiedenen Ansätze zur 1D, 3D und zu funktionalen Simulationen gegeben. Publikationen über verschieden Anwendungen im Bereich der Klimatisierung von Flugzeugen sind **He 2001**, **Oehler 2005** und **Ziegler 2005**. Das vorliegende Paper basiert auf einer Veröffentlichung über die Einbindung der FLECS-Datenbank in den Entwicklungsprozess der Klimaanlage (**Scholz 2007a)** und einer weiteren Veröffentlichung über die Validierung des Kabinenmodells (**Müller 2007**).

# **2 BESCHREIBUNG DER ARBEITSWEISE EINES MODERNEN KÜHLAGGREGATS**

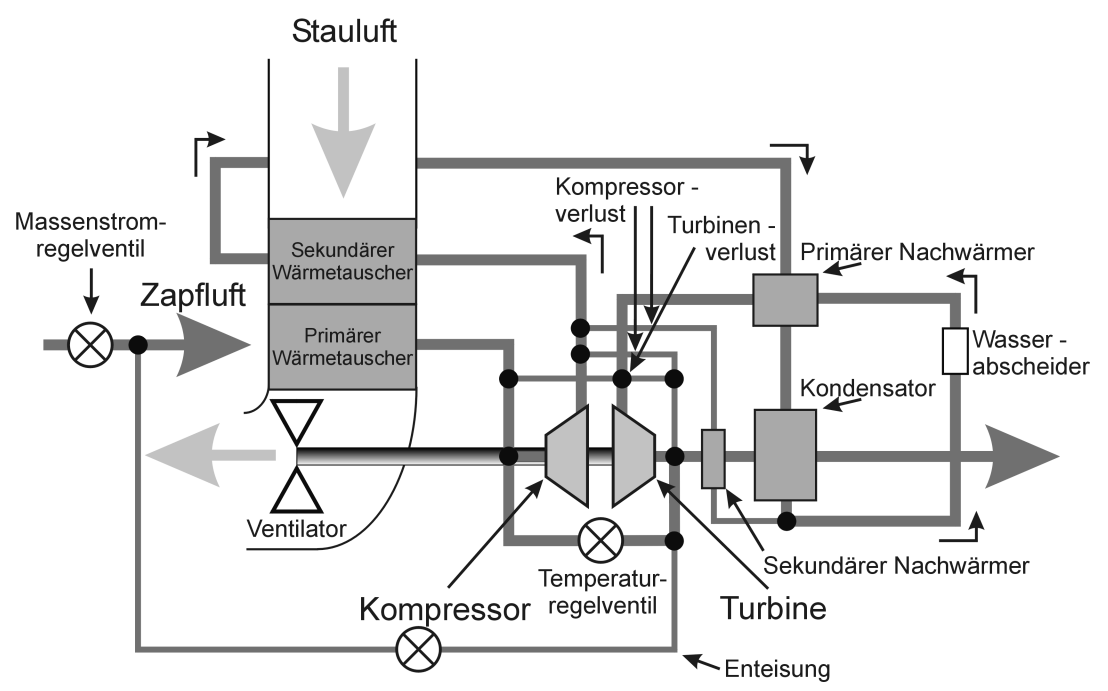

**Bild 3:** Der Aufbau des Kühlaggregats eines Flugzeugs

Das Kühlaggregat (pack) stellt für die Klimatisierung der Kabine die notwendige Kühlleistung zur Verfügung. Betrieben wird das Kühlaggregat mit Zapfluft (bleed air) aus den Flugzeugtriebwerken. Im Bodenstandfall steht auch die Möglichkeit zur Verfügung, das Kühlaggregat mit der Hilfsturbine (auxiliary power unit) zu versorgen. Der Ausgangsdruck des Kühlaggregats liegt nur unwesentlich oberhalb des Kabinendrucks. Die abfallende Druckdifferenz treibt die Kühlturbine (siehe Bild 3) an. Die Leistung wird an eine Welle übertragen. Die Welle gibt die zur Verfügung stehende Leistung an einen Kompressor bzw. einen Ventilator (fan) weiter.

Eine entscheidende Rolle für die Auslegung eines Kühlaggregats spielen die einzelnen Wärmetauscher (siehe Bild 3). Der primäre Wärmetauscher (primary heat ex-

changer) hat die Aufgabe die Zapfluft soweit abzukühlen (z. B. von 200 °C auf 120 °C), dass die Ausgangstemperatur des Kompressors einen kritischen Wert nicht überschreitet. Eine Temperatur oberhalb des kritischen Wertes könnte zu Materialschäden führen. Die von der Turbinenwelle abgenommene Leistung wird im Kompressor dazu verwendet, die Luft zu verdichten, was eine Temperaturerhöhung nach sich führt. Nach dem Durchgang durch den Kompressor wird die Zapfluft wiederum durch einen sekundären Wärmetauscher abgekühlt. Aufgrund der hohen Kühleistung wird der sekundäre Wärmetauscher auch als Hauptwärmetauscher (main heat exchanger) bezeichnet. Zur Kühlung des primären und des sekundären Wärmetauschers wird Stauluft (ram air) verwendet, die im Bodenstandfall durch den Ventilator in den Stauluftkanal (ram air channel) gesaugt wird. Die nötige Leistung entnimmt der Ventilator wiederum der Turbinenwelle. Im Reiseflug strömt die Luft aufgrund der hohen Fluggeschwindigkeit selbstständig durch den Kanal. Die entnommene Leistung kann in diesem Fall gleich Null gesetzt werden.

Vom sekundären Wärmetauscher wird die Luft zum primären Nachwärmer (reheater) bzw. dem Kondensator (condenser) geleitet (siehe Bild 3). Die Wärmetauscher entnehmen der Zapfluft einen gewissen Teil ihrer Wärmeenergie, bevor diese über den Wasserabscheider (water seperator) in die Turbine strömt. Im beschriebenen Aufbau wird die vom primären Nachwärmer entnommene Wärmeenergie dem System nach dem Wasserabscheider wieder zugeführt. Als Nettoverlust bleibt vor der Turbine nur die von Kondensator übertragene Wärme übrig. Diese Wärmeenergie wird dem System nach der Turbine wieder zugeführt.

In der Turbine wird die Luft abgekühlt, indem die Luft expandiert und dabei die Turbinenschaufeln antreibt. Die Leistung der Turbine hängt von der Eingangstemperatur und dem Druckabfall ab. Die abgekühlte Luft strömt von der Turbine in Richtung des Ausgangs des Kühlaggregats. Vor dem Austritt wird die Luft über dem Kondensator aufgeheizt.

Für die Beschreibung des Kühlaggregats ist es notwendig die Nebenströme (by pass flows) zu berücksichtigen. Die Nebenströme werden dem System an einem bestimmten Ort entnommen, und zum Teil dem System an einen anderen Ort wieder zugeführt. Der entscheidende Nebenstrom ist der Massenstrom, der durch das Temperaturregelventil geregelt wird. Die Kompressorverluste (compressor leackages) (siehe Bild 3) werden nach dem Durchgang durch den Kompressor entnommen. Ein Teil der Kompressorverluste wird nach der Turbine wieder eingespeist. Der andere Teil wird für den sekundären Nachwärmer (siehe Bild 3) verwendet, und vor dem Wasserabscheider wieder zugeführt. Die abgezweigten Kompressorverluste haben zum einen die Aufgabe den Kondensator vor dem Vereisen zuschützen, zum anderen werden sie genutzt die Turbine bei einer hohen Effizienz zu betreiben. Zusätzlich zu den Kompressorverlusten wird der Zapfluft vor dem Eintritt in den primären Wärmetauscher ein Enteisungsmassenstrom (anti-icing flow) entnommen. Die Turbinenverluste (turbine bypass) werden vor der Turbine abgezweigt (siehe Bild 3). Die Turbinenverluste werden für die Luftlager (air bearings) der Welle verwendet und können zum Teil dem System nach der Turbine und vor dem Kompressor wieder zugeführt werden. Aufgrund der Reibung innerhalb der Lager wird die Luft erwärmt.

Ein wichtiger Parameter für die Auslegung des Kühlaggregats ist der zur Verfügung stehende Zapfluftmassenstrom  $\dot{m}_{\text{bled}}$ . Die Größe des Zapfluftmassenstroms wird von der Frischluftmenge festgelegt, die für die Anzahl der Passagiere in der Kabine notwendig ist. Der Massenstrom  $\dot{m}_{K\ddot{u}hltu\nu bine}$  der durch die Kühlturbine (air cycle machine) – die Kombination aus Kompressor und Turbine – strömt, wird durch das Massenstromregelventil (siehe Bild 3) festgelegt, wobei gilt  $\dot{m}_{K\ddot{u}h|turbine} \leq \dot{m}_{bleed}$ .

# **3 DYNAMISCHE BESCHREIBUNG DES KÜHLAGGREGATS**

Für die dynamische Beschreibung des Kühlaggregats werden für die im Abschnitt 2 genannten Komponenten Simulationsmodelle entwickelt. Im Prinzip sind zwei verschiedene Simulationsmodelltypen möglich.

**Druckgebende Elemente** erhalten als Information die Massenströme und Temperaturen am Eingang bzw. Ausgang der Komponente. Allgemeine druckgebende Elemente haben ein definiertes Volumen. Mit Hilfe der Enthalpiegleichung, der Massenbilanz und dem idealen Gasgesetz können die Differentialgleichungen für die zeitliche Änderung des Drucks, der Dichte und der Temperatur abgeleitet werden.

Spezielle druckgebende Elemente werden über Kennfelder *m* → <sup>∆</sup>*p* definiert. Für solche Elemente ist das Volumen keine definierte Größe. Als Randbedingung ist daher neben dem Massenstrom auch ein absoluter Druck notwendig.

Der Nachteil solcher Simulationsmodelle ist die Tatsache, dass der Massenstrom als Randbedingung vorgegeben werden muss. Bei dynamischen Simulationen ist aber der Massenstrom eine zeitlich veränderliche Größe. Für dynamische Simulationen ist es ratsam, die Elemente soweit als möglich als Strömungswiderstände zu beschreiben.

**Strömungswiderstände** erhalten als Informationen die absoluten Drücke und Temperaturen am Eingang bzw. Ausgang der Komponente. Bei allgemeinen Strömungswiderständen kann aus der bekannten Druckdifferenz mit Hilfe einer analytischen Funktion der Massenstrom festgelegt werden.

Speziellen Strömungswiderständen werden über ein Kennfeld ∆*p* → *m* beschrieben. Als Randbedingungen sind nur die absolut Drücke notwendig, was nach sich zieht, dass ein Strömungswiderstand innerhalb einer Simulation immer druckgebende Elemente als Nachbarn benötigt (siehe Bild 4).

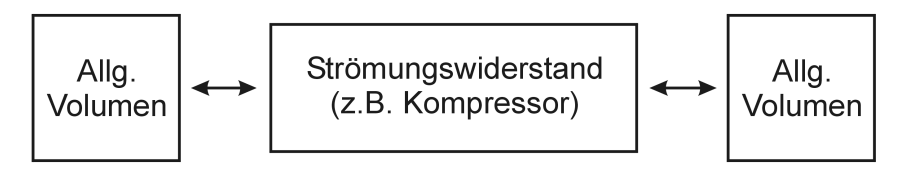

**Bild 4:** Simulationsumgebung eines Strömungswiderstandes

Im Folgenden wird der Aufbau des Kompressors, der Turbine und des Wärmetauschers als spezielle Strömungswiderstände beschrieben.

### **3.1 Der Kompressor als Strömungswiderstand**

Der Kompressor wird über die in Bild 5 schematisch gezeigten Kennfelder definiert. Die Kennfelder sind Funktionen der Drehzahl *n*. Aus den am Eingang und Ausgang vorgegebenen Drücken *pein* und *paus*, *paus* > *pein* bzw. dem resultierenden Druckverhältnis *paus / pein* wird der Massenstrom innerhalb des Kompressors ermittelt. Bei einer festen Drehzahl kann sich am Kompressor maximal ein bestimmtes Druckverhältnis ausbilden (siehe Bild 5a), was zur Folge hat, dass bei einem gegebenen Druckverhältnis immer prinzipiell zwei Massenströme möglich sind.

Solche Kennfelder stellen (siehe Bild 5a) für einen Algorithmus das Problem dar, dass a priori nicht bekannt ist, welcher der möglichen Massenströme den Randbedingungen bzw. der Simulationsumgebung entspricht. Um Massenstromsprünge im System zu vermeiden, muss dem Kompressor ein Referenzmassenstrom vorgegebenen werden, anhand dessen der Algorithmus entscheiden kann, ob der Kompressor rechseitig bzw. linksseitig von einem Massenstrom  $\dot{m}_{max}$  betrieben wird.  $\dot{m}_{max}$  ist der Massenstrom, der bei einer festen Drehzahl dem maximalen Druckverhältnis entspricht.

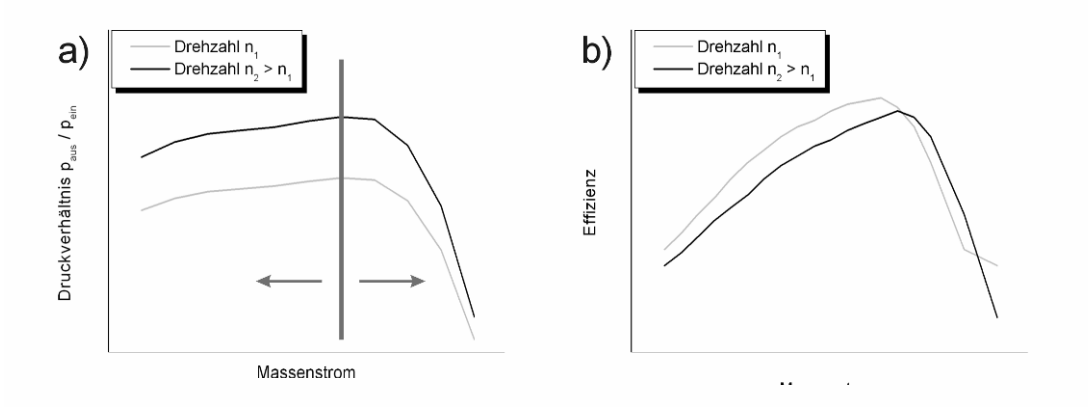

**Bild 5:** Die Kennfelder für den Massenstrom und die isentrope Effizienz eines Kompressors bei gegebenem Druckverhältnis *paus / pein* und Drehzahl *n*

Mit dem festgelegten Massenstrom *m* kann die isentrope Effizienz η bestimmt werden (siehe Bild 5b). Die isentrope Effizienz legt fest, welche Leistung *Pkomp* (Gleichung 1) der Kompressor von der Turbinenwelle abnehmen muss, um einen gewissen Komprimierungsgrad *Taus* / *Tein* zu erreichen.

$$
P_{komp} = \frac{1}{\eta} \dot{m} c_p T_{ein} \left( \left( \frac{p_{aus}}{p_{ein}} \right)^{\frac{\kappa - 1}{\kappa}} - 1 \right)
$$
  

$$
T_{aus} = T_{ein} + \frac{1}{\eta} T_{ein} \left( \left( \frac{p_{aus}}{p_{ein}} \right)^{\frac{\kappa - 1}{\kappa}} - 1 \right)
$$
 (1)

*T<sub>ein</sub>* ist die Temperatur am Kompressoreingang und κ =  $c_p/c_v$  ist das Verhältnis zwischen den spezifischen Wärmekapazitäten der Luft bei konstantem Druck bzw. konstantem Volumen.

#### **3.2 Die Turbine als Strömungswiderstand**

Die Turbine wird durch die in Bild 6 gezeigten Kennfelder definiert. Aus einem gegebenen Druckverhältnis *pein / paus*, *pein* > *paus* bzw. einem Eingangsdruck *pein* und der Machzahl *M* könnte nach Gleichung 2 der Massenstrom *m* durch die Turbine bestimmt werden. Da sowohl *M* sowie *m* eine Funktion der Strömungsgeschwindigkeit *v* sind, besitzt Gleichung 2 ein Initialisierungsproblem, da zur Bestimmung von *v*, die Geschwindigkeit *v* schon a priori bekannt sein müsste.

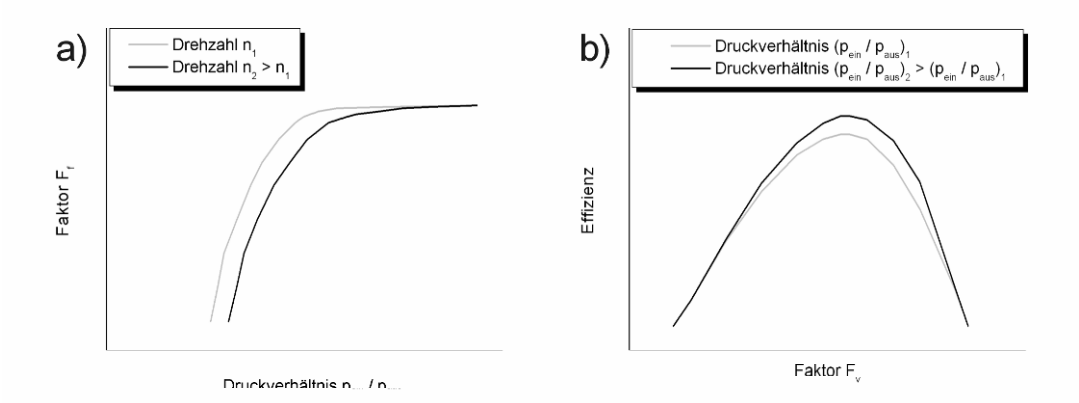

**Bild 6:** Die Kennfelder für den Faktor *Ff* und die isentrope Effizienz einer Turbine bei gegebenem Druckverhältnis *pein / paus*, Drehzahl *n* bzw. Faktor *Fv*

Aus diesem Grund wird der in Gleichung 2 markierte Term als Faktor *Ff* über ein Kennfeld definiert (siehe Bild 6, links).

$$
\dot{m}(v) = \frac{A \cdot p_{\text{ein}}}{\sqrt{T_{\text{ein}}}} \cdot \sqrt{\frac{\kappa}{R}} \cdot M(v) \cdot (1 + \frac{\kappa - 1}{2} M(v)^2)^{-\frac{\kappa + 1}{2(\kappa - 1)}}
$$
(2)

Bei gegebenem Eingangsdruck, Eingangstemperatur und der effektiven Eingangsfläche der Turbine *A* kann somit der Massenstrom durch die Turbine bestimmt werden. *R* ist die spezifische Gaskonstante von Luft. Der Faktor *Fv*, der die isentrope Effizienz der Turbine festlegt (siehe Bild 6, rechts), berechnet sich nach Gleichung 3.

$$
F_v = K \frac{n}{\sqrt{T_{ein} - T_{aus}}}
$$
\n(3)

Die Konstante *K* ist universell für alle Turbinen gültig. Die isentrope Effizienz η wird genutzt, um den Expansionsgrad *Tein* / *Taus* der Turbine zu berechnen (siehe Gleichung 4). Die isentrope Effizienz für eine Turbine kann über Messreihen bestimmt werden. Basierend auf den Messungen wird aus einem Wertesatz  $(n, T_{ein}, T_{aus}, p_{ein}, p_{aus})$  sowohl der Faktor  $F_v$ , wie die isentrope Effizienz  $\eta$  berechnet. Aufgrund der Reibung zwischen der Luft und den Turbinenschaufeln wird die Ausgangstemperatur immer deutlich oberhalb der minimalen Ausgangstemperatur liegen. Diese Tatsache führt zu dem Zustand, dass die ermittelte isentrope Effizienz immer zu niedrig bestimmt wird. Für die Bestimmung der von der Turbine an die Welle abgegebene Leistung *Ptrb* muss daher die mechanische Effizienz η*mech* verwendet werden.

$$
T_{aus} = T_{ein} - \eta \ T_{ein} \left( 1 - \left( \frac{p_{aus}}{p_{ein}} \right)^{\frac{\kappa - 1}{\kappa}} \right)
$$
  

$$
P_{trb} = \eta_{mech} \ \dot{m} \ c_p \ T_{ein} \left( 1 - \left( \frac{p_{aus}}{p_{ein}} \right)^{\frac{\kappa - 1}{\kappa}} \right)
$$
 (4)

#### **3.3 Leistungsabnahme des Ventilators**

Bei gegebenen Eingangs- und Ausgangsdrücken *pein* und *paus* kann mit Hilfe der in Bild 7 gezeigten drehzahlabhängigen Temperaturerhöhung durch den Ventilator die Leistungsabnahme des Ventilators berechnet werden (siehe Gleichung 5).

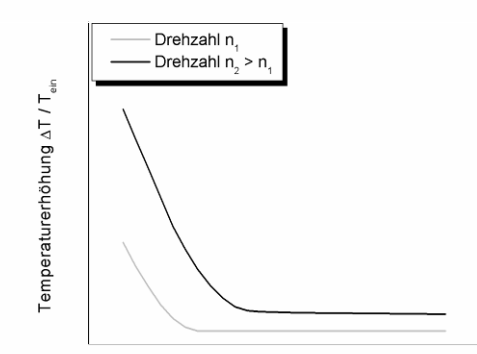

**Bild 7:** Temperaturerhöhung durch den Ventilator bei gegebener Eingangstemperatur *Tein* und Drehzahl *n*

$$
\eta = \frac{1}{\Delta T} \left( \left( \frac{p_{\text{aus}}}{p_{\text{ein}}} \right)^{\frac{\kappa - 1}{\kappa}} - 1 \right)
$$
  

$$
P_{\text{Ventilator}} = \frac{1}{\eta} \dot{m} c_p T_{\text{ein}} \left( \left( \frac{p_{\text{aus}}}{p_{\text{ein}}} \right)^{\frac{\kappa - 1}{\kappa}} - 1 \right)
$$
 (5)

#### **3.4 Dynamische Beschreibung des Wärmetauschers**

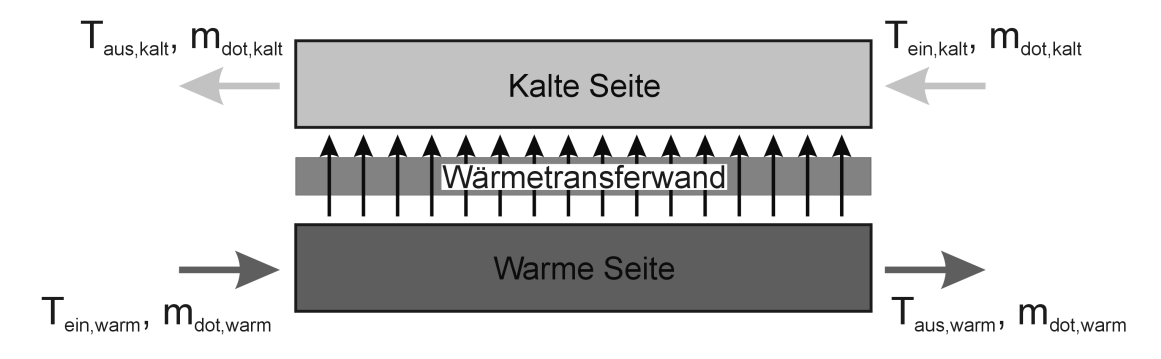

**Bild 8:** Der schematische Aufbau eines Wärmetauschers

Der schematische Aufbau eines Wärmetauschers ist in Bild 8 gezeigt. Die Wärme wird von einer warmen Seite über eine Wärmetransferwand auf die kalte Seite übertragen. Wärmetauscher werden in vier Typen unterschieden, Gleichstrom-, Gegenstrom-, Kreuz- und Kreuzgegenstromwärmetauscher. Für die folgenden Betrachtungen spielt der genaue Aufbau des Wärmetauschers keine Rolle.

Die Strömungsverhältnisse im Wärmetauscher werden mit Hilfe der in Gleichung 6 definierten Massenstromgleichung abgebildet. Die Konstanten *K1,kalt*, *K1,warm*, *m1,kalt* und *m1,warm* sind charakteristische Größen für einen Wärmetauscher.

$$
\dot{m}_{kalt} = \left(\frac{p_{ein, kalt} - p_{aus, kalt}}{K_{1, kalt}} \frac{\rho_{ein, kalt}}{\rho_0}\right)^{\frac{1}{m_{1, kalt}}}
$$
\n
$$
\dot{m}_{warm} = \left(\frac{p_{ein, warm} - p_{aus, warm}}{K_{1, warm}} \frac{\rho_{ein, warm}}{\rho_0}\right)^{\frac{1}{m_{1, warm}}}
$$
\n
$$
\rho_0 = 1,225 \text{ kg/s}
$$
\n(6)

Für die statische Beschreibung eines Wärmetauschers kann die von der warmen auf die kalte Seite transferierte Wärme über eine Effizienzkurve (siehe Bild 9) berechnet werden. Die Wärmekapazität der Wand und deren Temperatur werden dabei nicht betrachtet. Durch die warme bzw. die kalte Seite strömt ein Massenstrom Luft *m<sub>kalt</sub>* bzw. *m<sub>warm</sub>* (siehe Bild 8). Die Wärmetransfereffizienz η gibt an, wie viel Prozent der

maximalen transferierbaren Wärme  $\dot{Q}_{max}$  tatsächlich übertragen werden kann (siehe Gleichung 7). Im Idealfall ist die Ausgangstemperatur der warmen Seite *Taus,warm* gleich der Eingangstemperatur der kalten Seite *Tein,kalt* und der maximale Wärmetransfer berechnet sich nach Gleichung 7.

$$
\dot{Q}_{max} = \dot{m}_{warm} \ c_p \left( T_{ein, warm} - T_{ein, kalt} \right)
$$
\n
$$
\dot{Q}_{real} = \eta \ \dot{m}_{warm} \ c_p \left( T_{ein, warm} - T_{ein, kalt} \right)
$$
\n(7)

Die tatsächlichen Ausgangstemperaturen der warmen wie der kalten Seite berechnen sich nach Gleichung 8.

$$
T_{\text{aus},\text{warm}} = T_{\text{ein},\text{warm}} - \frac{\dot{Q}_{\text{real}}}{\dot{m}_{\text{warm}} \ c_p}
$$
  

$$
T_{\text{aus},\text{kalt}} = T_{\text{ein},\text{kalt}} + \frac{\dot{Q}_{\text{real}}}{\dot{m}_{\text{kalt}} \ c_p}
$$
 (8)

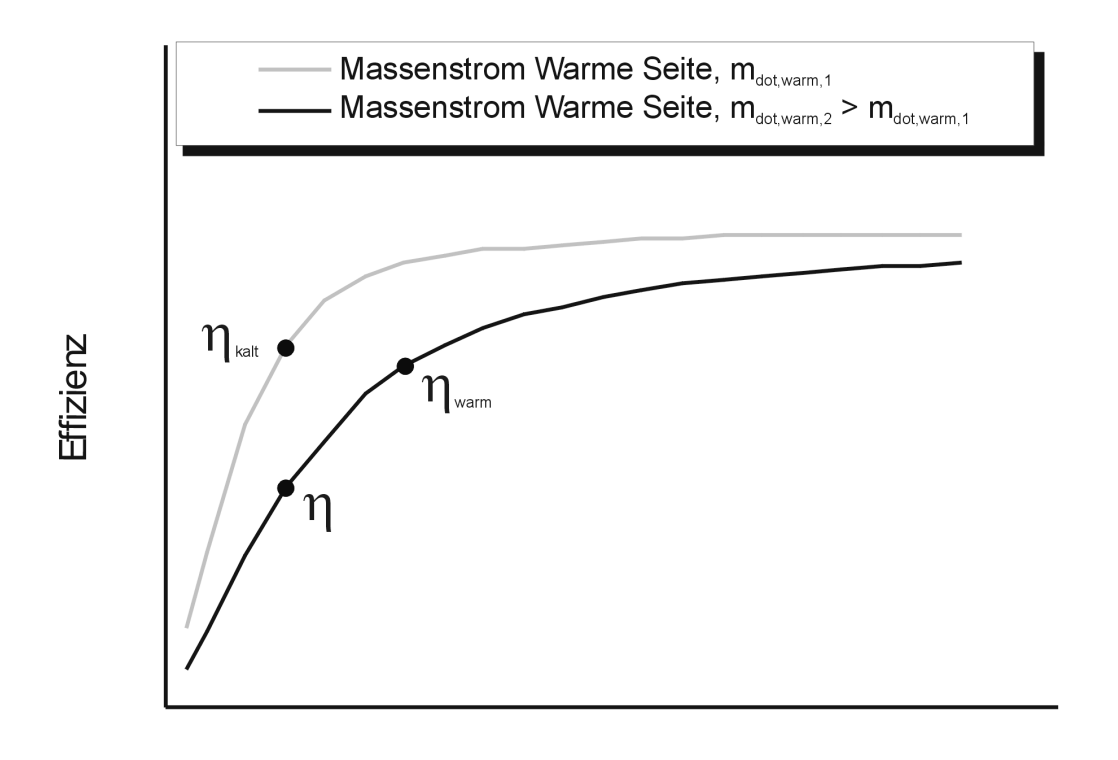

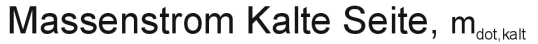

**Bild 9:** Effizienzkurve eines Wärmetauschers

Die Dynamik des Wärmetauschers lässt sich durch den konvektiven Wärmeübergang zwischen den Luftströmungen und der Wand ausdrücken. Zusätzlich muss die Masse bzw. die Wärmekapazität der Wand berücksichtigt werden. Im Regelfall liegen über

die Wärmetauscher keine geometrischen Daten vor, die es erlauben die Strömungsverhältnisse zu modellieren.

Der Faktor  $\alpha$ <sup>2</sup> *A* (Produkt aus Wärmeübergangskoeffizient  $\alpha$  und der Austauschfläche *A*) zwischen der Luft und der Wand muss daher aus der Effizienzkurve hergeleitet werden. Der in Bild 9 gezeigte Verlauf der Effizienzkurve lässt sich wie folgt erklären. Der Wärmeübergangskoeffizient  $\alpha$  ist eine Funktion der Strömungsgeschwindigkeit *v*. Nimmt die Geschwindigkeit *v* ab, wird auch α kleiner.

 $m_{kalt} \rightarrow 0$ : Im Fall, dass der Massenstrom durch die kalte Seite gegen Null geht, müssen auch die Effizienzkurven gegen Null gehen (siehe Bild 9).

 $\dot{m}_{warm} > \dot{m}_{kalt}$ : Im Fall, dass der Massenstrom  $\dot{m}_{warm}$  größer als der Massenstrom  $\dot{m}_{kalt}$ ist, wird der Wärmeübergang durch die kalte Seite limitiert. Da aber nach Gleichung 7 die übertragende Wärme *Qreal* linear vom Massenstrom *mwarm* abhängt, muss die Effizienz kleiner werden (siehe Bild 9), da sonst die nach Gleichung 8 berechnete Ausgangstemperatur *Taus,kalt* größer als die Eingangstemperatur der warmen Seite werden kann *Tein,warm*.

Aus diesen Überlegungen lässt sich ableiten, dass nur im Fall  $\dot{m}_{warm} = \dot{m}_{kalt}$  zwischen der Effizienz  $\eta$  und den Faktor  $\alpha$  *A* ein Zusammenhang besteht. Für die folgenden Überlegungen wird angenommen, dass der Wärmetauscher durch das folgende Wertetupel ( $\dot{m}_{warm}$ ,  $T_{ein,warm}$ ,  $\dot{m}_{kalt}$ ,  $T_{ein,kalt}$ ),  $\dot{m}_{warm} \neq \dot{m}_{kalt}$  beschrieben ist.

**Faktor**  $\alpha$  *A* warme Seite: Um den Faktor der warmen Seite  $\alpha$  *A*<sub>warm</sub> abzuleiten, wird das Wertetupel ( $\dot{m}_{warm}$ ,  $T_{ein, warm}$ ,  $\dot{m}_{kalt}$ ,  $T_{ein, kalt}$ ) auf den Fall  $\dot{m}_{kalt} = \dot{m}_{warm}$  projiziert. Für diesen Fall, kann aus den Effizienzkurven die Effizienz η*warm* abgelesen werden (siehe Bild 9). Für die weiteren Überlegungen gilt die folgenden Annahmen:  $T_{wand} = T_{ein\,kalt}$ .

Der Wärmetransfer zwischen der Luft erfolgt über die Kontaktfläche *Awarm*. Längs der Strömungsrichtung wird ein Kontaktlänge *Lwarm* überstrichen. Entlang der Kontaktlänge bildet sich im statischen Gleichgewicht der in Bild 10a gezeigte Temperaturverlauf  $T_{warm}(x)$ ,  $0 \le x \le L_{warm}$  aus.

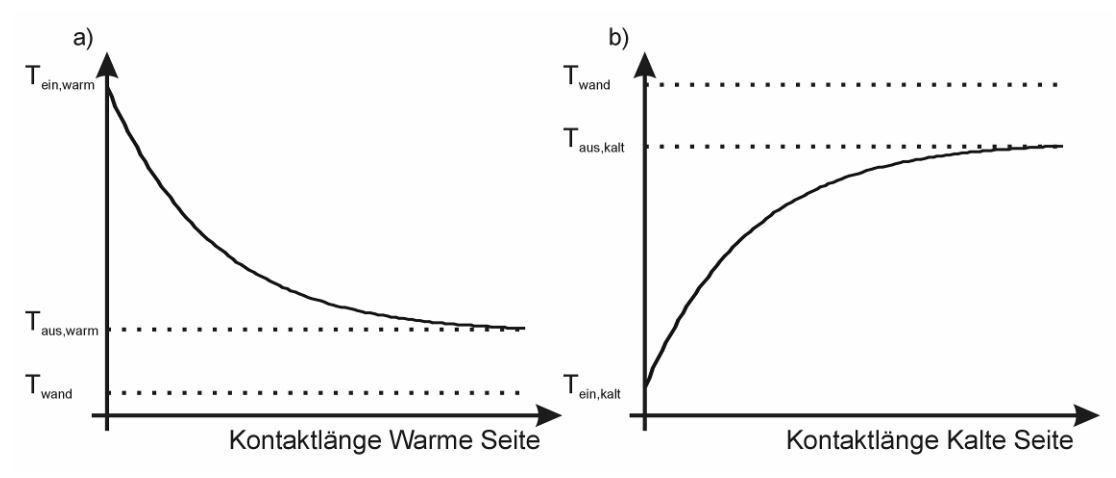

**Bild 10:** a) Temperaturverlauf entlang der Kontaktlänge auf der warmen Seite b) Temperaturverlauf entlang der Kontaktlänge auf der kalten Seite

Der Temperaturverlauf (siehe Bild 10a) wird beschrieben durch Gleichung 9 und leitet sich aus der Differentialgleichung für einen Wärmeübertrag auf eine Wand ab (siehe Gleichung 9). Aus der Kenntnis des Temperaturverlaufs und der Effizienz  $\eta_{warm}$  lässt sich nach Gleichung 10 der Exponent  $a = \alpha \cdot A_{warm} / m_{warm} c_p$  bestimmen und somit α*. Awarm*. Nachdem der α*. Awarm* bekannt ist, kann die auf die Wand transferierte Wärme *Qwand ,warm* berechnet werden.

$$
\dot{m}_{warm} \ c_p \ L \frac{dT_{warm}(x)}{dx} = \alpha \cdot A_{warm} \ (T_{warm}(x) - T_{wand})\,,
$$
\n
$$
T_{wand} = T_{ein, kalt}
$$
\n
$$
\Rightarrow T_{warm}(x) = T_{ein, kalt} + [T_{ein, warm} - T_{ein, kalt}] \exp(-a \frac{x}{L_{warm}})
$$
\n
$$
a = \frac{\alpha A_{warm}}{\dot{m}_{warm} \ c_p}
$$
\n
$$
\eta_{warm} = \frac{T_{ein, warm} - T_{warm}(L_{warm})}{T_{ein, warm} - T_{ein, kalt}} = \frac{T_{ein, warm} - T_{aus, warm}}{T_{ein, warm} - T_{ein, kalt}}
$$
\n
$$
\Rightarrow a = -\ln(1 - \eta_{warm})
$$
\n(10)

**Wärmetransferfaktor kalte Seite:** Für die Berechnung des Faktors der kalten Seite α*. Akalt* gelten analoge Überlegungen. Das Wertetupel (*mwarm* , *Tein,warm, mkalt , Tein,kalt*) wird auf den Fall  $\dot{m}_{warm} = \dot{m}_{kalt}$  projiziert. In diesem Fall, kann aus den Effizienzkurven die Effizienz η*kalt* abgelesen werden (siehe Bild 9). Es gilt die Annahmen:  $T_{wand} = T_{ein, warm}$ 

Der Exponent  $a = \alpha^T A_{kalt} / m_{kalt} c_p$  kann nach Gleichung 11 bestimmt werden. Nachdem α<sup>*.*</sup> A<sub>kalt</sub> bekannt ist, kann die auf die Wand transferierte Wärme  $\dot{Q}_{\text{wand}, \text{kalt}}$  berechnet werden. Der Temperaturverlauf  $T_{kalt}(x)$ ,  $0 \le x \le L_{kalt}$  ist in Bild 10b aufgetragen.

$$
\dot{m}_{kalt} c_p L \frac{dT_{kalt}(x)}{dx} = \alpha \cdot A_{kalt} (T_{kalt}(x) - T_{wand})
$$
\n
$$
T_{wand} = T_{ein, warm}
$$
\n
$$
\Rightarrow T_{kalt}(x) = T_{ein, warm} + [T_{ein, kalt} - T_{ein, warm}] exp(-a \frac{x}{L_{kalt}})
$$
\n
$$
a = \frac{\alpha A_{kalt}}{\dot{m}_{kalt} c_p}
$$
\n(11)

$$
\eta_{\text{warm}} = \frac{T_{\text{ein,kalt}} - T_{\text{kalt}}(L_{\text{kalt}})}{T_{\text{ein,kalt}} - T_{\text{ein,warm}}} = \frac{T_{\text{ein,kalt}} - T_{\text{aus,kalt}}}{T_{\text{ein,kalt}} - T_{\text{ein,warm}}}
$$

$$
\Rightarrow a = -\ln(1 - \eta_{\text{kalt}})
$$

Die zwischen den der warmen und kalten Seite befindliche Wärmetransferwand wird eine Masse *mwand* und eine spezifische Wärmekapazität *cwand* zugeordnet. Die Differentialgleichung für die Wandtemperatur *Twand* kann durch Gleichung 12 geschrieben werden.

$$
\frac{dT_{wand}(t)}{dt} = \frac{\dot{Q}_{wand, warm} + \dot{Q}_{wand, kalt}}{m_{wand} c_{wand}}
$$
(12)

Wenn sich ein Wärmetauscher nicht im statischen Gleichgewicht befindet, legt die zeitlich Entwicklung der Wandtemperatur die Dynamik des Wärmetauschers fest.

In Bild 11 ist der zeitliche Verlauf eines Wärmetauschers mit einer Wandmasse *mwand* von 5 kg ( $\rightarrow$ ) bzw. 15 kg ( $\rightarrow$ ) und eines statischen Wärmetauschers ( $\rightarrow$ ) gezeigt. Der dynamische Wärmetauscher ist auf eine Wandtemperatur von -23 °C initialisiert worden. Die Temperaturen *T* werden als relative Abweichung zu der statischen Temperatur *Tstatisch* angegeben. Bei den verwendeten Wärmetauschern muss je nach Masse von einer charakteristischen Zeit von 75 s … 200 s ausgegangen werden. Diese Werte entsprechen veröffentlichten Werten in **Mishra 2004** und **Mishra 2006**.

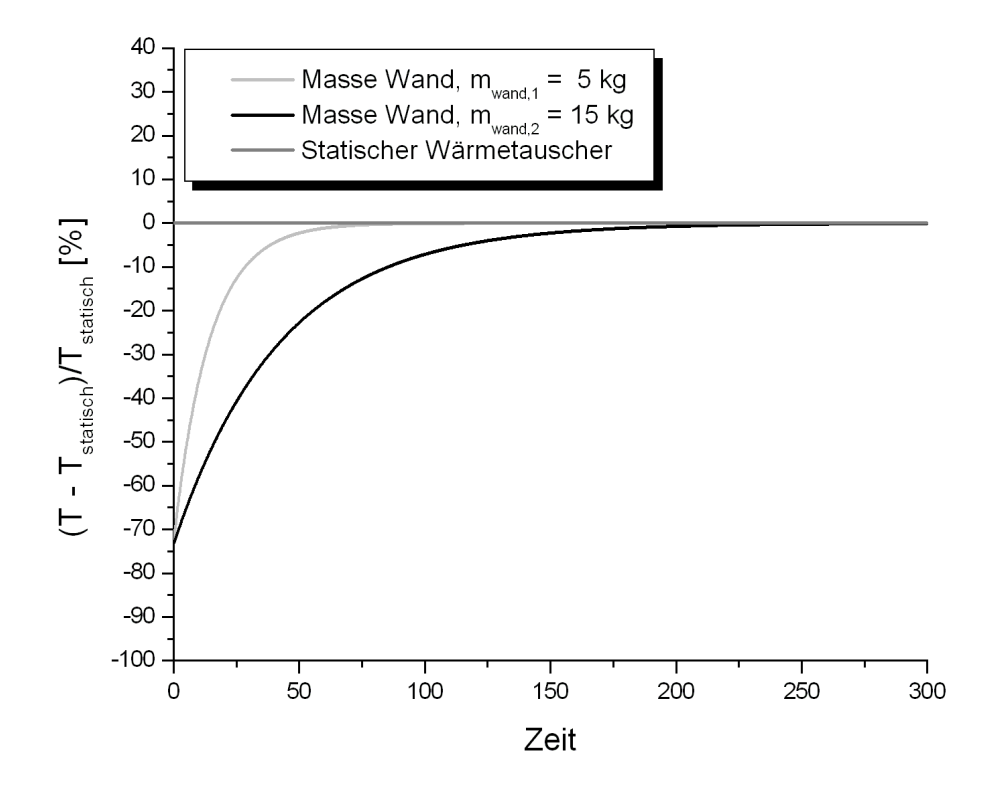

**Bild 11:** Der zeitliche Temperaturverlauf eines dynamischen Wärmetauschers und eines statischen Wärmetauschers

# **4 VALIDIERUNG DES SIMULATIONSMODELLS EINES KÜHLAGGREGATS**

Die Arbeitsweise der in Abschnitt 3 beschriebenen Komponenten wird anhand eines Standardkühlaggregats für ein Flugzeug Airbus A320 validiert. Aus Geheimnishaltungsgründen werden in dieser Veröffentlichung keine Absolutgrößen angegeben. Die Temperaturen wie auch die Massenströme werden als relative Abweichung zu den spezifizierten Referenzgrößen der statischen Endwerte angegeben.

Für die Simulation (markierter Bereich in Bild 12) gelten die in Tabelle 1 aufgelisteten Randbedingungen. Für die Auslegung des Kühlaggregats sind die verschiedenen Nebenströme, wie z. B. der Massenstrom durch das Temperaturregelventil, sowie die Kompressor- und Turbinenverluste bedeutend. Für diese Massenströme kann nur eine Obergrenze angegeben werden. Bezogen auf dem Gesamtmassenstrom des Kühlaggregats liegen die Verluste bei weniger als 3 %.

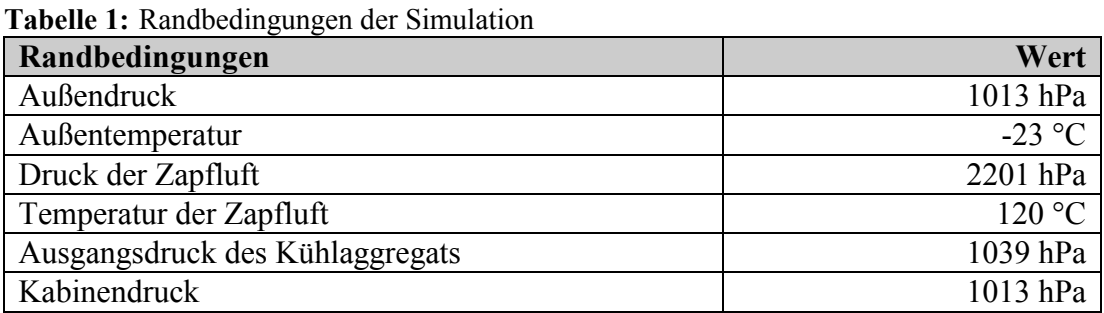

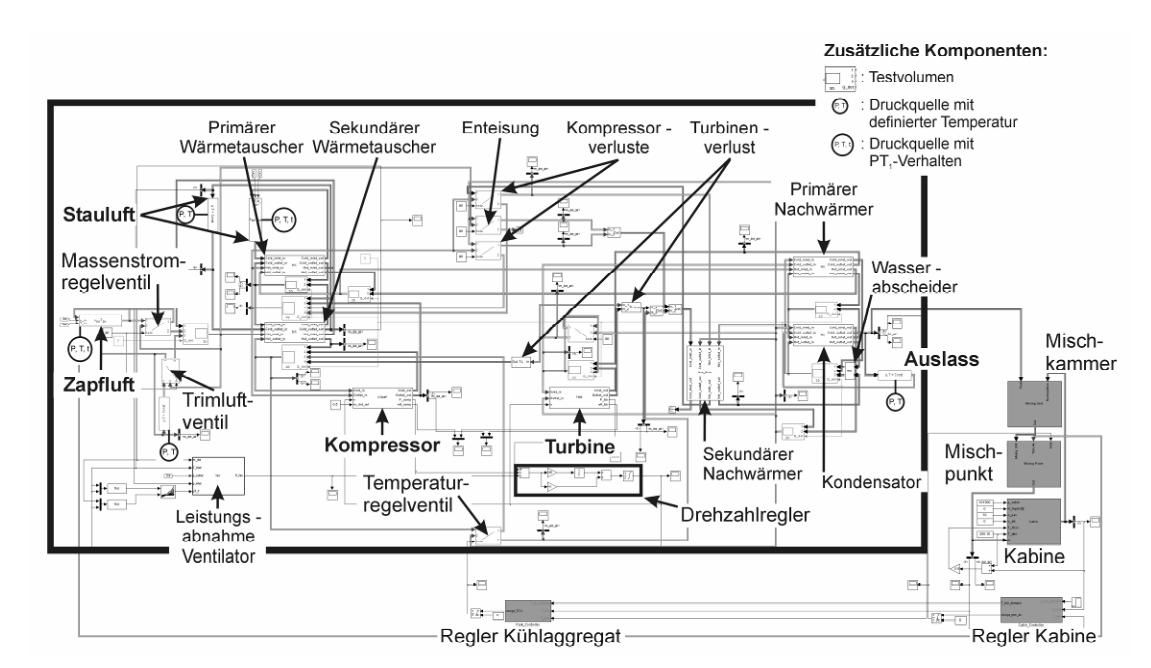

**Bild 12:** Der markierte Bereich stellt ein Simulationsmodell eines A320 Standardkühlaggregats dar. Das Gesamtsimulationsmodell beschreibt eine Temperaturregelung für eine Kabine

Die Randbedingungen beschreiben einen sehr kalten Wintertag. Es wird davon ausgegangen, dass das Flugzeug für längere Zeit auf dem Rollfeld gestanden hat. Alle Komponenten sind somit auf die Außentemperatur abgekühlt und befinden sich auf Normaldruck. Zum Startzeitpunkt der Simulation wird das Hilfstriebwerk des Flugzeugs gestartet und das Kühlaggregat beginnt anzulaufen. Um Schwingungen im Simulationsmodell zu vermeiden, werden ein Teil der Randbedingungen sofort gesetzt, dem anderen Teil z. B. den Randbedingungen für die Zapfluft wird ein PT1 Verhalten mit einer Zeitkonstanten von 0,75 s aufgeprägt (siehe Bild 12). Die einzelnen Testvolumen, die die verschiedenen Strömungswiderstände miteinander koppeln, haben ein Volumen von 0,1 m<sup>3</sup>. Der Öffnungswinkel des Temperaturregelventils wird auf einen festen Wert gesetzt. Die Gesamtzeit der Simulation beträgt 1200 s. Als Lösungsalgorithmus wurde ein Newton-Verfahren mit einer festen Schrittweite von 0,05 s gewählt. Unter diesen Einstellungen laufen die Simulationen in Echtzeit ab.

Der definierte Anfahrvorgang des Hilfstriebwerkes wurde sowohl mit einem Simulationsmodell mit statischen Wärmetauschern und einem Simulationsmodell mit dynamischen Wärmetauschern berechnet. Bei der dynamischen Simulation wurden die Massen für den primären und sekundären Wärmetauscher auf 15 kg festgelegt. Der primäre Nachwärmer und der Kondensator haben jeweils eine Masse von 5 kg. Der sekundäre Nachwärmer wurde aufgrund der kleinen Größe statisch berechnet.

Die Temperaturverläufe der Kompressorausgangstemperatur und der Ausgangstemperatur des Kühlaggregates sind in Bild 13 gezeigt. Im statischen Gleichgewicht betragen die relativen Abweichungen zu den Referenzwerten im Fall der Kompressorausgangstemperatur (siehe Bild 12, links) 0,5 %, im Fall der Ausgangstemperatur des Kühlaggregats (siehe Bild 12, rechts) 0,7 %.

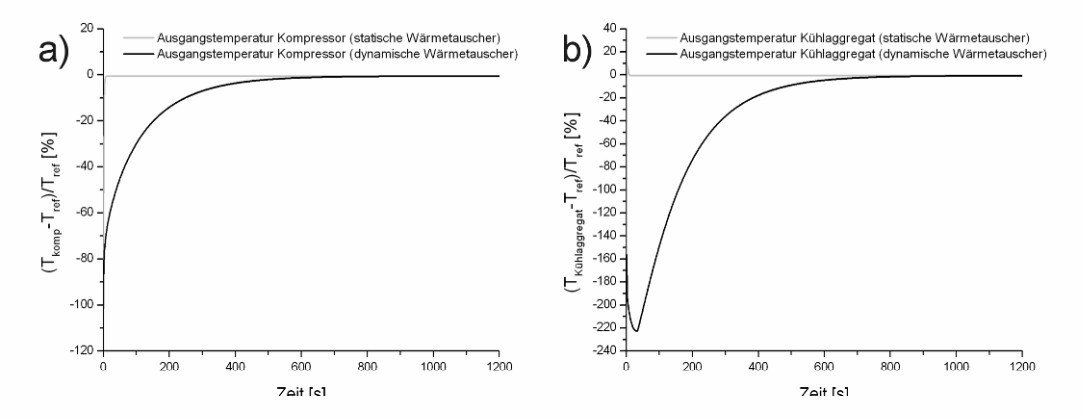

**Bild 13:** Die Temperaturverläufe am Ausgang des Kompressors und am Ausgang des Kühlaggregats

Die Verläufe der Massenströme durch den Kompressor und der Ausgangsmassenstrom des Kühlaggregats sind in Bild 14 gezeigt. Im statischen Gleichgewicht liegen die relativen Abweichungen bei 1,5 % bzw. 1,4 %. Anhand der Massenstromverläufe kann entnommen werde, dass auf keinem Fall der Massenstrom als zeitlich konstant angenommen werden kann, was die Beschreibung der Komponenten als Strömungswiderstände rechtfertigt.

Die Drehzahl von Turbine, Kompressor und Gebläse sind gleich, weil alle drei Komponenten auf einer Welle sitzen. Für die Simulation wird ein (virtueller) Regler eingesetzt, der sicherstellt, dass sich an den Komponenten die gleiche Drehzahl einstellt. Der (virtuelle) Drehzahlregler ist in Bild 15 gezeigt. Der Vorteil eines solchen Reglers liegt darin, dass für die Turbinenwelle keine Parameter benötigt werden. Die Dynamik des (virtuelle) Drehzahlregler wurde so schnell gewählt, dass die Dynamik des Gesamtsystems nicht verfälscht wird.

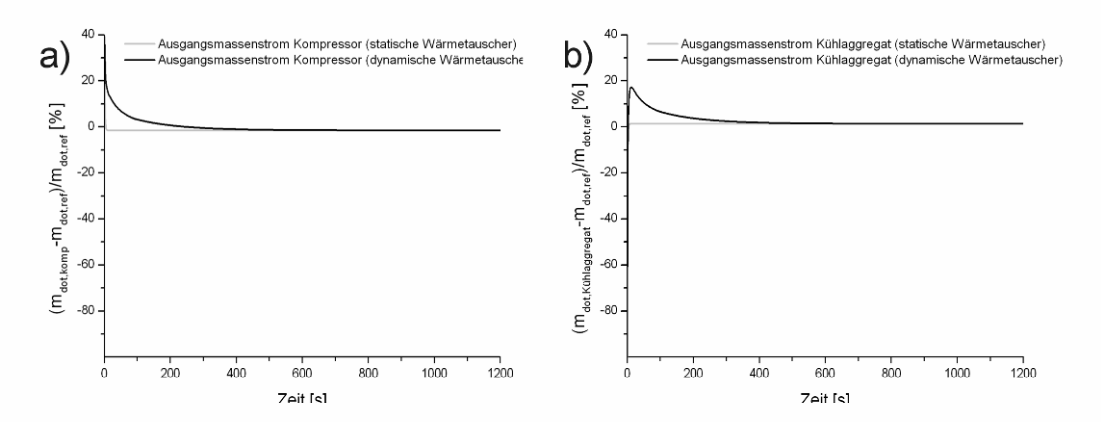

**Bild 14:** Massenstromverläufe am Ausgang des Kompressors und am Ausgang des Kühlaggregats

Die Regeldifferenz ist die Turbinenleistung  $P_{trb}$  abzüglich der abgenommenen Leistung des Kompressors *Pkomp* und des Ventilators *PVentilator*. Der Drehzahlverlauf ist in Bild 16 gezeigt. Im statischen Gleichgewicht liegt die relative Abweichung bei 0,5 %.

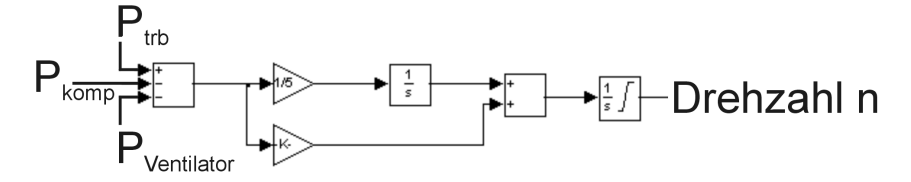

**Bild 15:** Der Aufbau des Drehzahlreglers

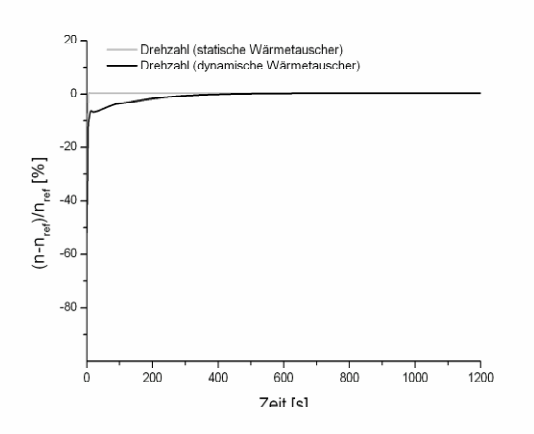

**Bild 16:** Der zeitliche Verlauf der Drehzahl

# **5 TEMPERATURREGELUNG EINER KABINE**

Um den Einfluss der Wärmekapazitäten der Wärmetauscher auf das Regelverhalten abzuschätzen, wird das validierte Kühlaggregat in ein Simulationsmodell für eine Kabinentemperaturregelung für ein Kurstreckenflugzeug eingebettet (siehe Bild 12).

Die Luft aus dem Kühlaggregat wird in einer Mischkammer mit der rezirkulierten Luft aus der Kabine vermischt. Über die Rezikulationsventilatoren (recirculation fans) wird die Luft zusätzlich erwärmt. Die zugeführte Wärmeenergie liegt bei 4000 W. Es wird davon ausgegangen, dass zwei unabhängige Kühlaggregate zur Verfügung stehen. Beide Kühlaggregate werden als identisch angenommen. Die Luft aus der Mischkammer wird im Mischpunkt mit der Trimluft (trim air) vermischt, bevor sie in die Kabine einströmt. Die Massenstrom der Trimluftzufuhr wird über dem Kaskadenregler bestehend aus Kabinenregler und Trimluftregler geregelt. Den Öffnungswinkel des Temperaturregelventils im Kühlaggregat regelt der Kühlaggregatregler.

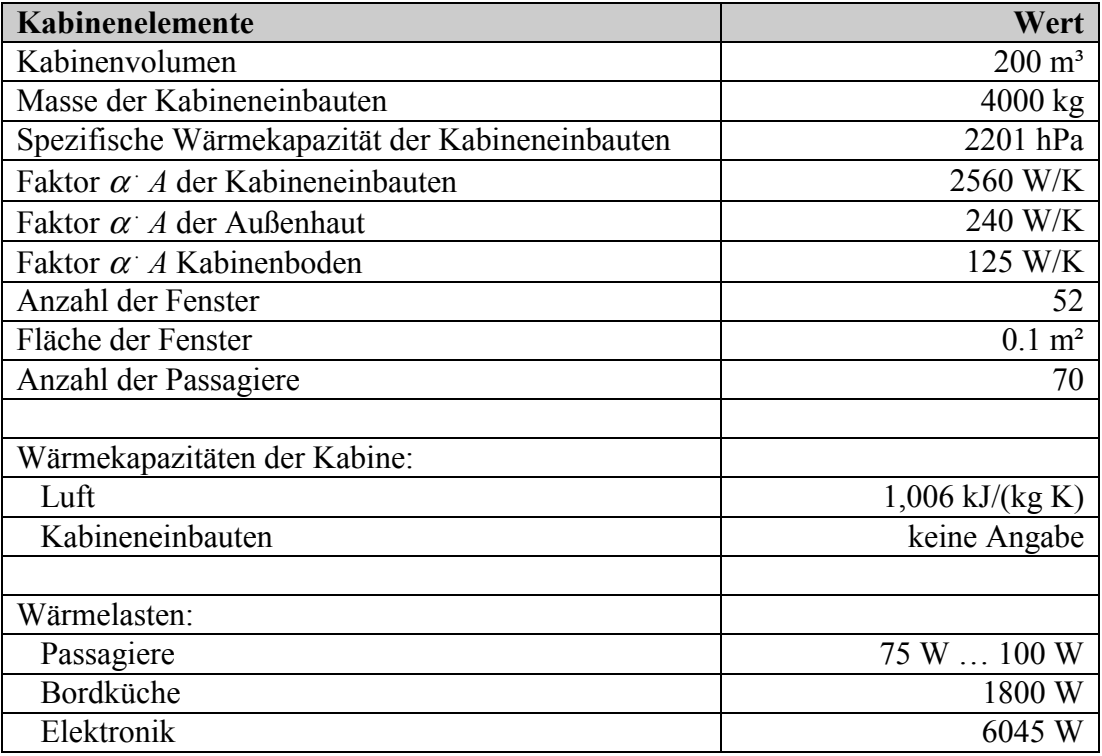

**Tabelle 2:** Parameter der Kabinenelemente

Die Kabine wird durch die in Tabelle 2 aufgelisteten Parameter beschrieben. Zu den Kabineneinbauten über die Außenhaut und über den Kabinenboden findet konvektiver Wärmeaustausch statt. Je nach Kabinentemperatur erzeugt ein Passagier eine Wärmeleistung von 75 W … 100 W. Diese Wärmelasten hängen von der Kabinentemperatur ab und sind deswegen nicht konstant.

Konstante Wärmelasten werden über die Bordküche und die Elektronik der Kabine zugeführt. Die Kabine wird durch ein isobares Volumen beschrieben. 50 % des aus der Kabine ausströmenden Massenstroms wird über ein Überdruckventil abgeblasen, die anderen 50 % werden rezirkuliert.

In Anlehnung an die in der Einleitung erwähnten Standardtestfälle, wird eine Abkühlung der Kabine von 24 °C auf 21 °C simuliert. Für die Außenbedingungen gelten die in Tabelle 1 genannten Bedingungen. Das Abkühlen der Kabine bei kalten Außentemperaturen stellt für die Auslegung des Kühlaggregats und der Regler einen nicht kritischen Fall dar. Da über die Außenhaut und den Kabinenboden Wärme aus der Kabine abgeführt wird. Die Temperatur des Kabinenunterbodenbereichs wird als Mittelwert zwischen der Kabinentemperatur und der Außentemperatur angenommen. Unter den genannten Randbedingungen wird angenommen, dass der Kabine nur die kleinst möglichste Menge an Trimluft zugeführt wird. Der größte Teil der Trimluft wird für die Temperaturregelung des Cockpits benötigt.

Die Simulationszeit beträgt 1200 s. Für den Lösungsalgorithmus wurden die gleichen Bedingungen wie in Abschnitt 4 angenommen. Unter diesen Einstellungen ist die Simulation echtzeitfähig.

In Bild 17 ist der Temperaturverlauf der Kabinentemperatur (siehe Bild 17, links) und der Verlauf des Öffnungswinkels des Temperaturregelventils (siehe Bild 17, rechts) des Kühlaggregats abgebildet. Es werden die Ergebnisse einer Simulation mit statischen und dynamischen Wärmetauschern verglichen.

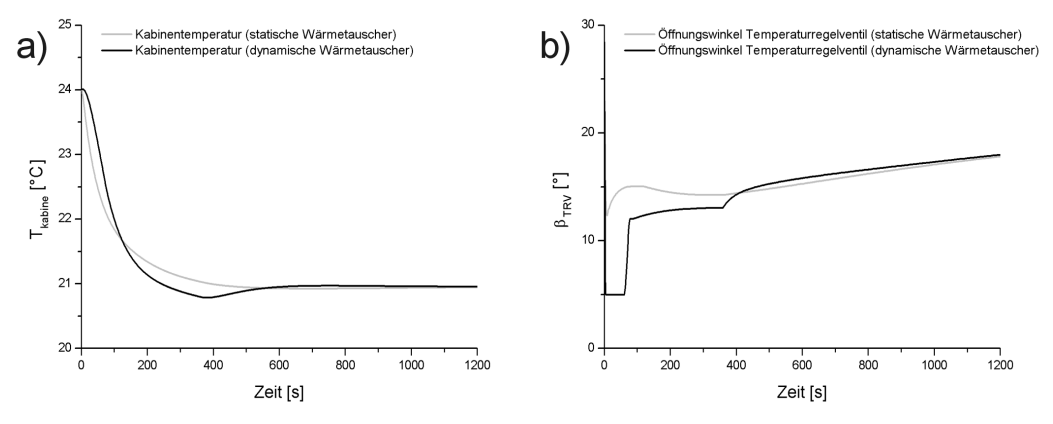

**Bild 17:** Der Verlauf der Kabinentemperatur und der Verlauf des Öffnungswinkels des Temperaturregelventils des Kühlaggregats

Es zeigen sich merkliche Abweichungen in Zeitverlauf der Kabinentemperatur und des Öffnungswinkels zwischen einer Simulation mit und ohne Berücksichtigung der Dynamik der Wärmetauscher (siehe Bild 17). Daraus kann abgeleitet werden, dass für die Auslegung des Kühlaggregats und der verschiedenen Regler die Dynamik der Wärmetauscher nicht vernachlässigt werden darf.

# **6 ZUSAMMENFASSUNG**

In dieser Veröffentlichung wurde eine Einführung in den Aufbau eines Kühlaggregats eines Flugzeugs und in das Temperaturegelungskonzept einer Flugzeugkabine gegeben. Die Temperaturregelung erfolgt über eine Kombination aus einem Kabinenregler, einem Trimluftregler und einem Kühlaggregatregler. Das Kühlaggregat wird beschrieben durch einen Kompressor, eine Turbine, einen Stauluftventilator und mehreren Wärmetauschern. Um für das Kühlaggregat ein Simulationmodell zu erstellen, wurden die einzelnen Komponenten als Strömungswiderstände definiert. Die Dynamik des Kühlaggregats wurde auf die Dynamik der Wärmetauscher zurückgeführt. Aus der Effizienzkurve des Wärmetauschers kann ein Faktor α*. A* bestimmt werden, der es ermöglicht, den Wärmeübergang von dem Luftstrom der warmen auf den Luftstrom der kalte Seite durch die Trennwand zu berechnen. Mit Hilfe des entwickelten Simulationsmodells konnte ein Anschwingvorgang eines A320 Standardkühlaggregats berechnet werden. Die Ergebnisse der Simulation konnten anhand vom Industriedaten validiert werden. In einer weiteren Simulation wurde das Kühlaggregat in ein Modell für die Temperaturregelung einer Kabine eingebettet. Die Ergebnisse der Simulation zeigen einen plausiblen Verlauf. Aus dem Verlauf kann abgeleitet werden, dass für die Auslegung des Kühlaggregats und der Regler die Dynamik der Wärmetauscher nicht vernachlässigt werden darf. Die erstellten Simulationsmodelle laufen in Echtzeit ab, was eine Verwendung der Modelle auf Testständen erlaubt.

## **7 LITERATUR**

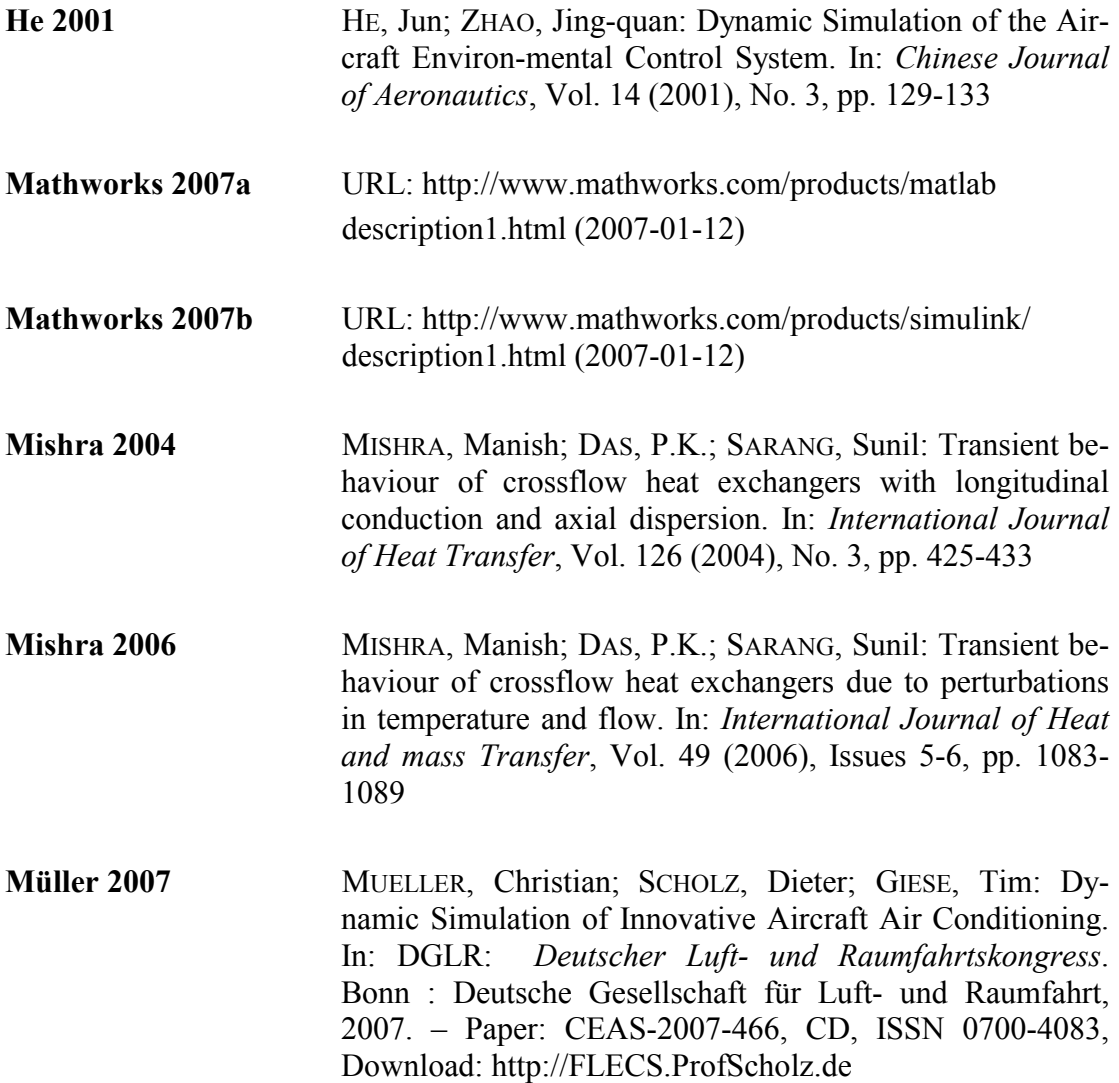

- **Oehler 2005** OEHLER, Bettina: Modeling and Simulation of Global Thermal and Fluid Effects in an Aircraft Fuselage. In: SCHMITZ, G. (Ed.): *4th International Modelica Conference* (Hamburg University of Technology 2005). Hamburg : TUHH, Department of Thermodynamics, pp. 497-506
- **Scholz 2003** SCHOLZ, Dieter: Aircraft Systems. In: DAVIES, Mark: *The Standard Handbook for Aeronautical and Astronautical Engineers*. New York : McGraw-Hill, 2003
- **Scholz 2005** SCHOLZ, Dieter: FLECS Funktionale Modellbibliothek des Environment Control System. In: *mobiles*. Department of Automotive and Aeronautical Engineering, Hamburg University of Applied Sciences, 2005, S. 113. – Download: http://FLECS.ProfScholz.de
- **Scholz 2006** SCHOLZ, Dieter: FLECS Funktionale Modellbibliothek des Environment Control System. HWF: Workshop der Initiative Luftfahrtstandort Hamburg (Hamburg, 26th January 2006). Presentation, Hamburg, 06-01-26. – Download: http://FLECS.ProfScholz.de
- **Scholz 2007a** SCHOLZ, Dieter; MÜLLER, Christian; GIESE, Tim; ERDMANN, Carsten: FLECS : Functional Library of the Environmental Control System - A Simulation Tool for the Support of Industrial Processes. In: ESTORF, Otto von (Hrsg.): *Proceedings of the 1st International Workshop on Aircraft System Technologies* (TUHH, Hamburg, 29./30. März 2007). Aachen : Shaker, 2007, pp. 143-157. – Download: http://FLECS.ProfScholz.de
- **Scholz 2007b** URL: http://FLECS.ProfScholz.de (2007-10-17)
- **Werner 2006** WERNER, Tom: *Literaturrecherche : Verfahren und Programme zur Berechnung von Luftsystemen*, Department of Automotive and Aeronautical Engineering, Hamburg University of Applied Sciences, 2006. – URL: http://bibliothek.ProfScholz.de
- **Wesseling 2000** WESSELING, Pieter: *Principles of Computational Fluid Dynamics*. Springer : Berlin, 2000

**Ziegler 2005** ZIEGLER, Shayne; SHAPIRO, Steven: *FLOWMASTER : Computer Simulation of an Aircraft Environmental Control System*. UKIP MEDIA & EVENTS: AerospaceTesting Expo 2006 (Anaheim, California, 8th-10th November 2005). – A presentation from the company Flowmaster USA Inc.

## **Autoren**

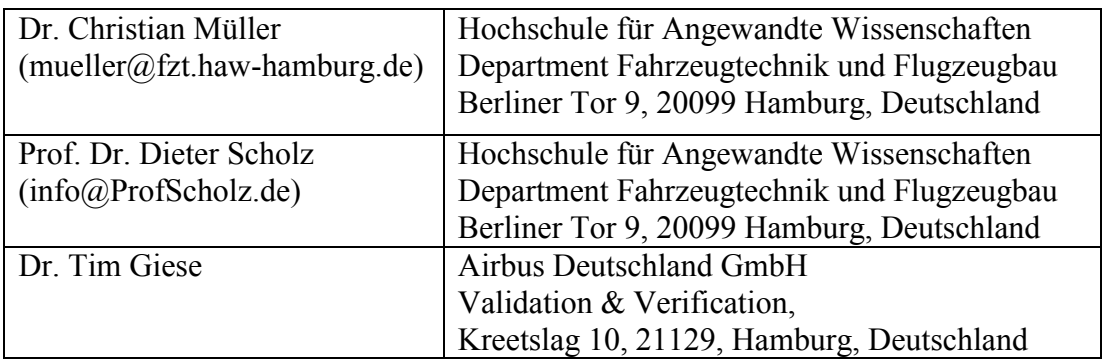